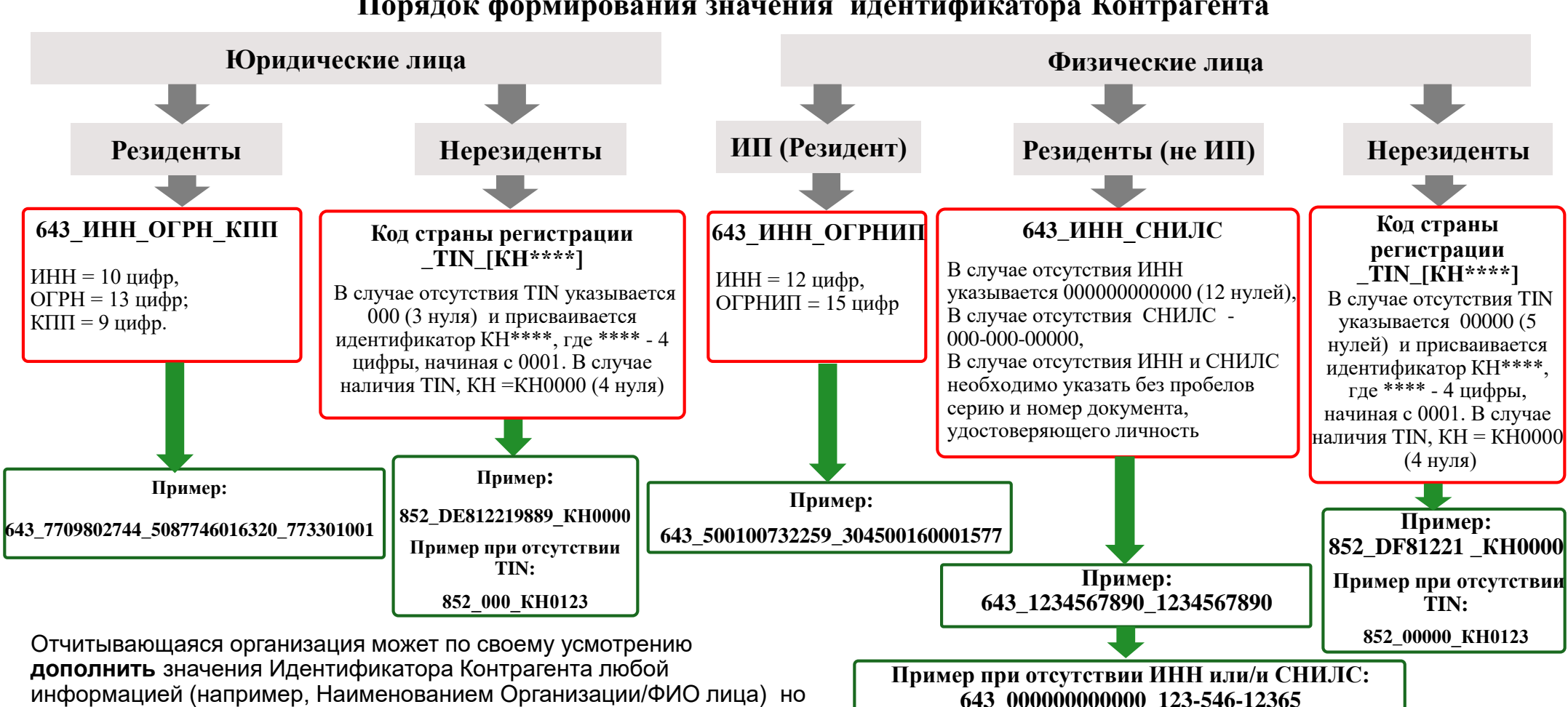

**Порядок формирования значения идентификатора Контрагента**

информацией (например, Наименованием Организации/ФИО лица) но только **ПОСЛЕ** указанных выше обязательных компонент значения идентификатора.

## Пример:

|<br>|<br>|<br>| **643\_7709802744\_5087746016320\_773301001\_ООО Ромашка**

Банк России рекомендует обеспечить преемственность ВСЕХ идентификаторов открытых осей

*Пример: если в отчете XBRL за первый квартал 2019 года для отчетной сущности используется определенный идентификатор, то этот же идентификатор для данной отчетной сущности должен использоваться и в отчете XBRL за второе полугодие 2019 года.*

**643\_123456789123\_000-000-00000 643\_000000000000\_000-000-00000\_4012987456**